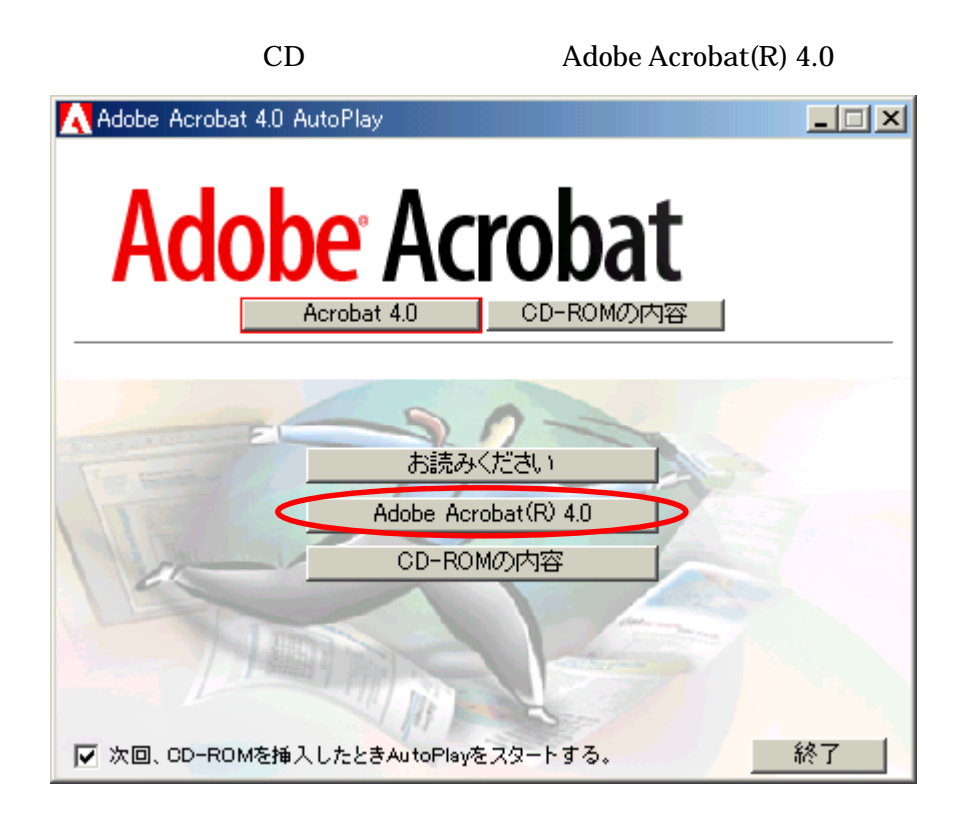

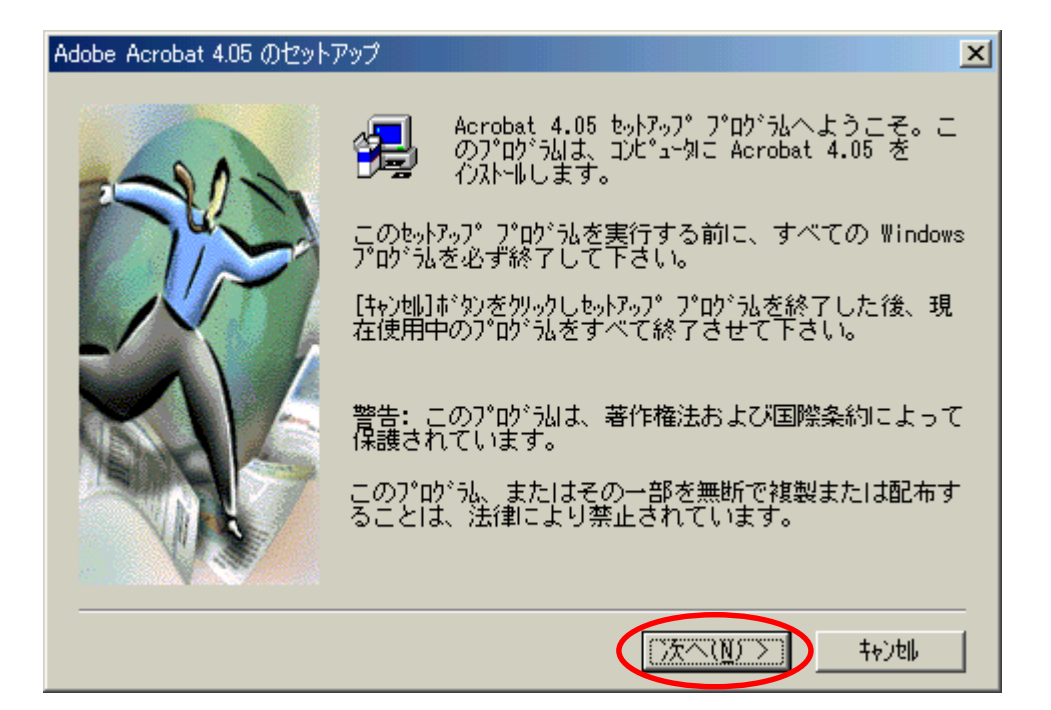

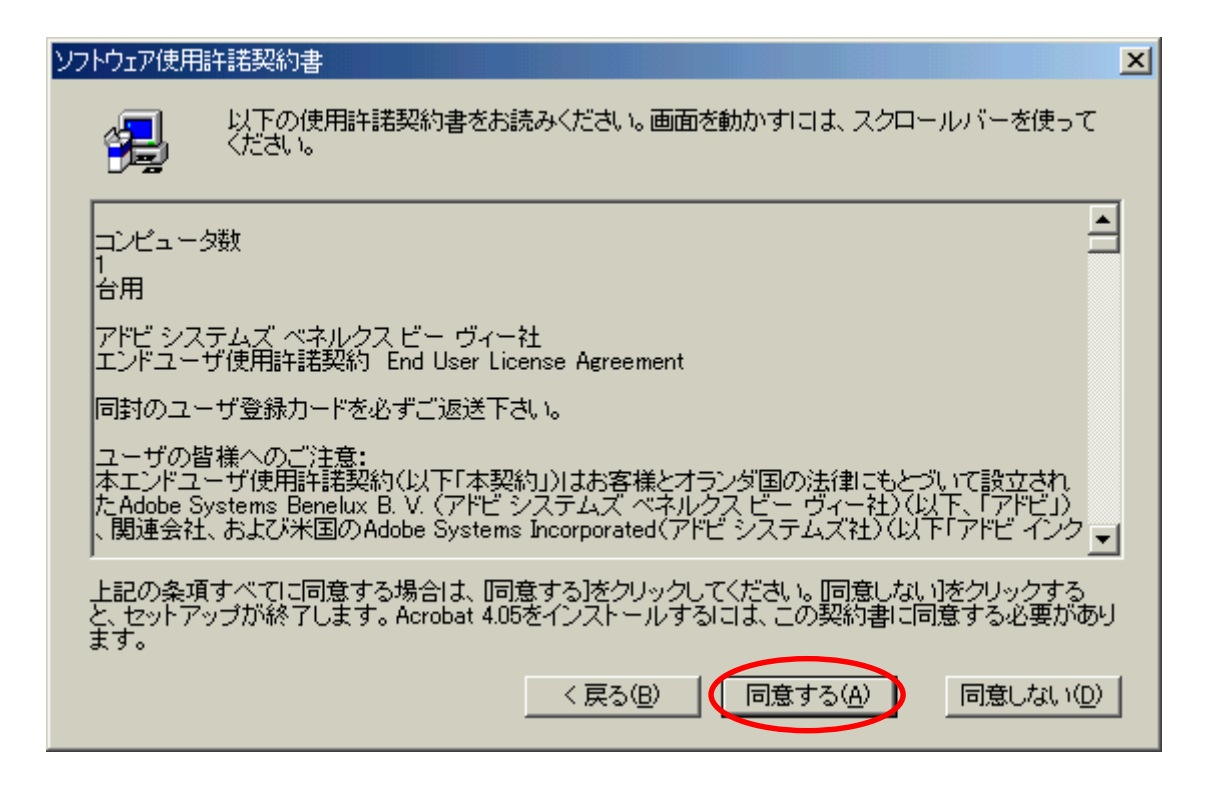

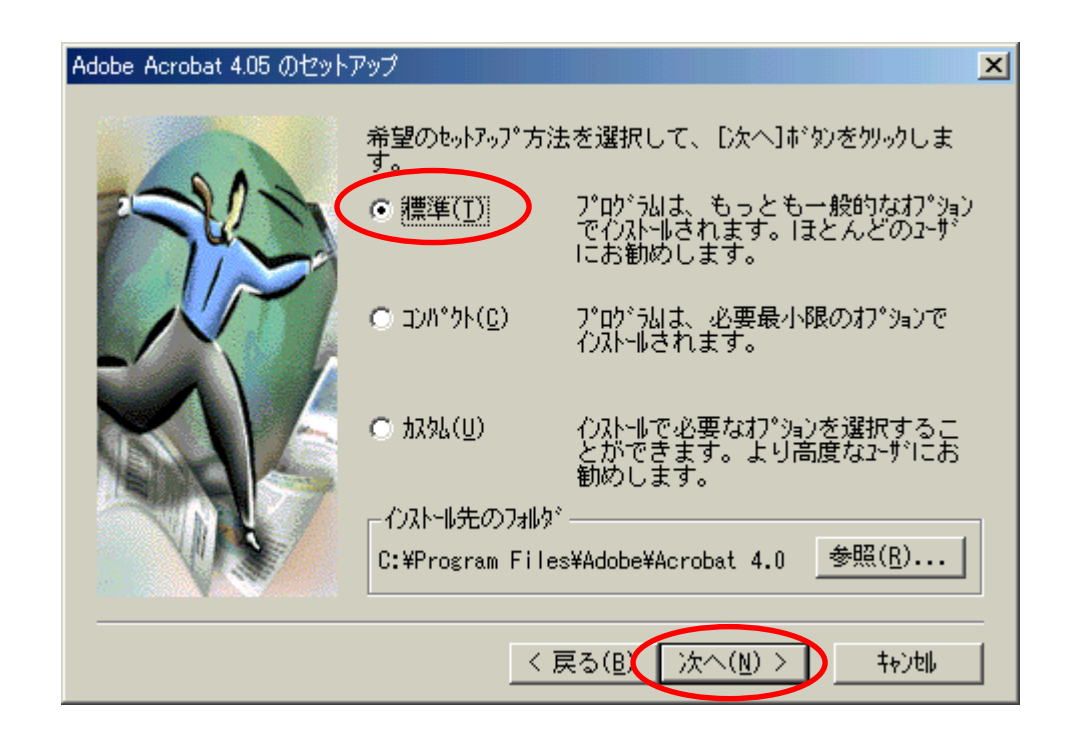

## $sie$ Tokyo Denki University

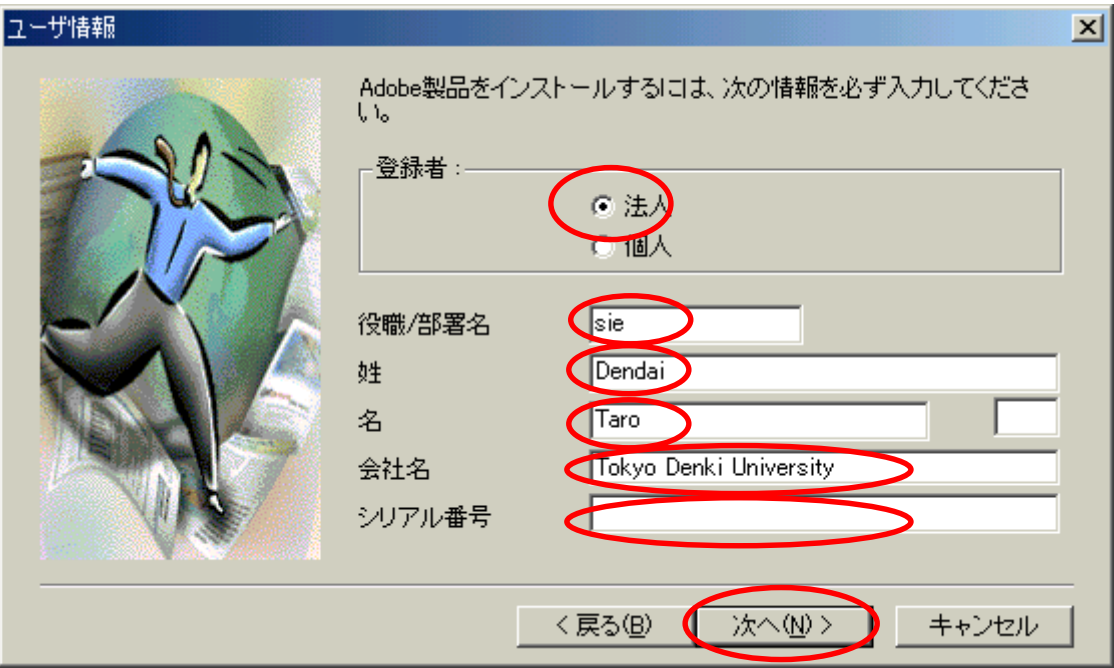

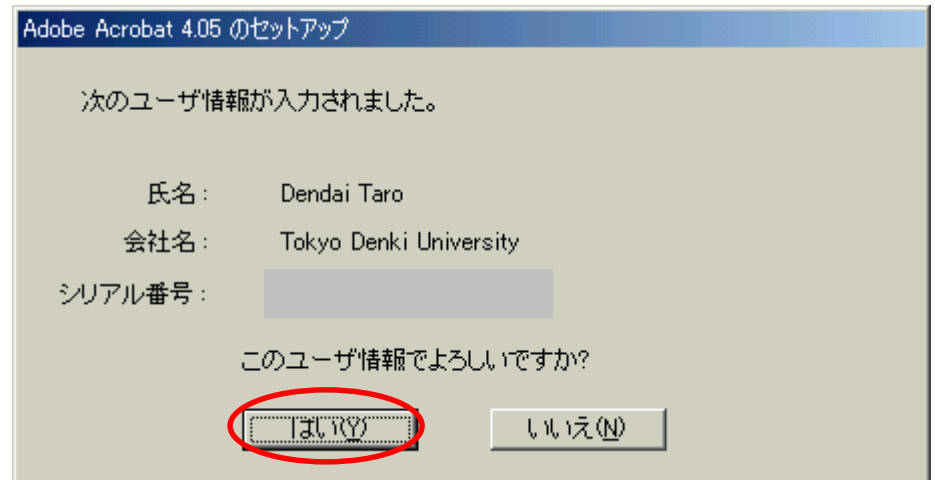

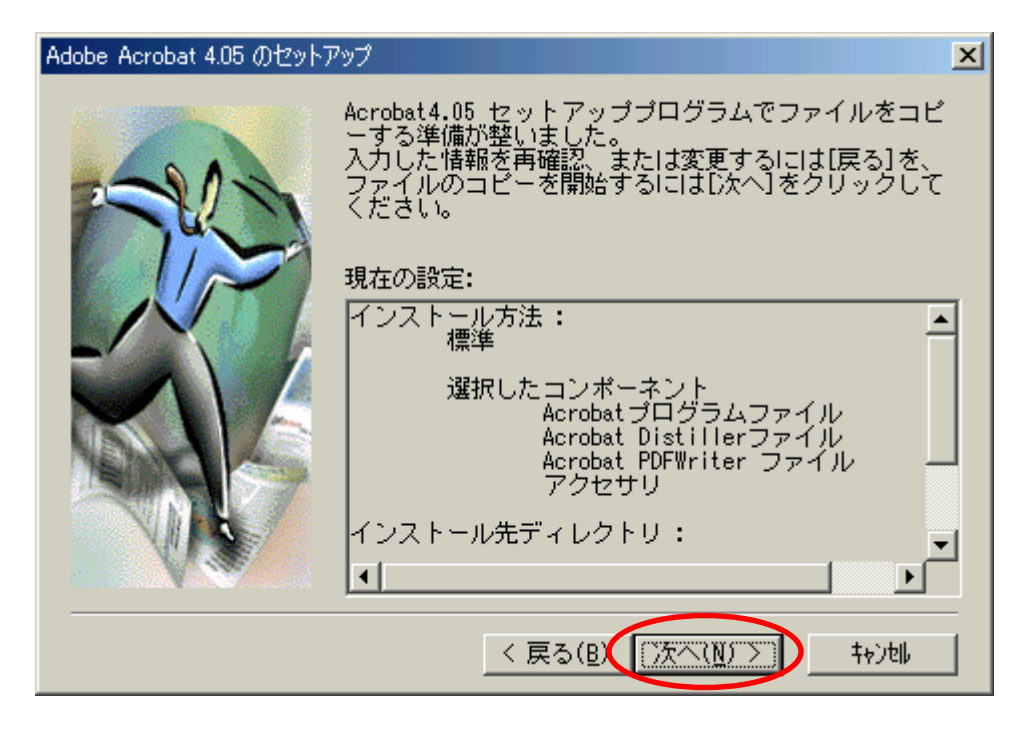

 $CD$  CD CD

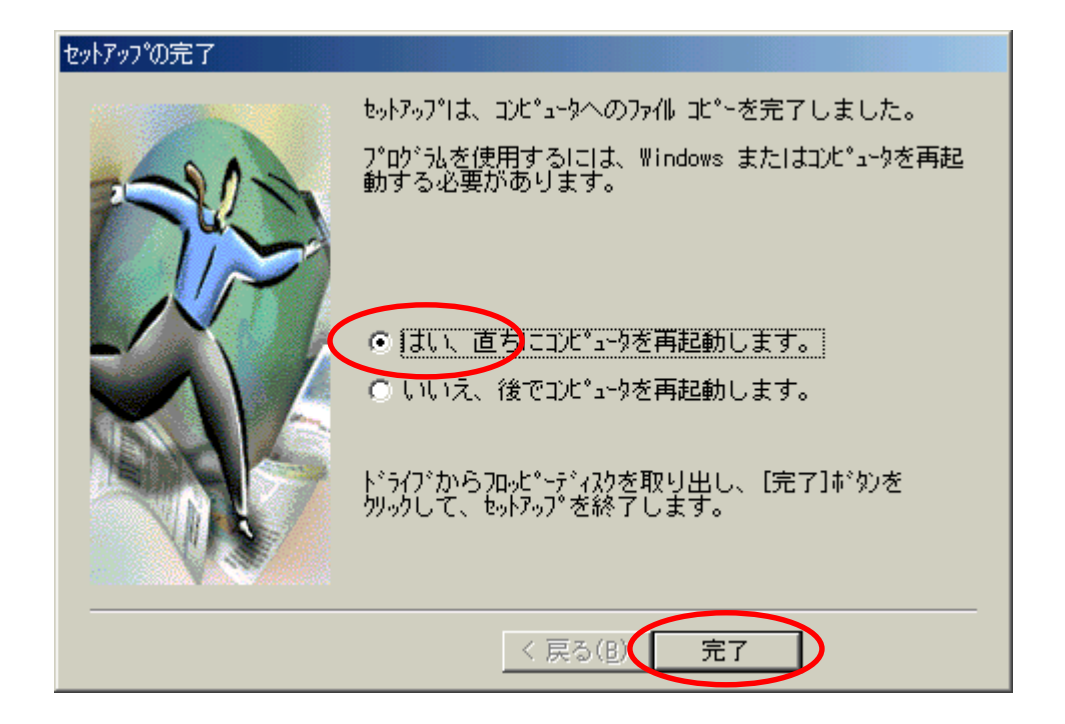